# Metodología y aplicativo para análisis de la variación de parámetros en los localizadores de fallas

# Methodology and software to analyze the parameter variation influence in fault locators

Natalia Alzate-González<sup>1\*</sup>, Juan Guillermo Marín-Quintero<sup>2</sup>, Juan Mora-Flórez<sup>3</sup>

*Departamento de Ingeniería Eléctrica, Universidad Tecnológica, Pereira, Colombia* 

naalzate@utp.edu.co jgmarin@utp.edu.co jjmora@utp.edu.co

*Resumen***— En este artículo se presenta una metodología y el aplicativo para la simulación automática de fallas, variación automática de parámetros y un análisis de sensibilidad que permite determinar los parámetros de modelado que más afectan el desempeño del localizador. El aplicativo de software permite el trabajo cooperativo entre ATP y MATLAB, utilizando ATP como software de modelado de sistemas de distribución eléctricos y MATLAB como software para el manejo de la información.** 

*Palabras clave—* **Análisis de sensibilidad, localización de fallas, simulación automática de fallas, variación automática de parámetros.** 

*Abstract***— this paper shows a methodology and software for automatic fault simulation, automatic parameter variation and sensitivity analysis which allows the determination of modeling parameters with major contribution to locator performance. Software applicative performs a cooperative work between ATP and MATLAB, using ATP as modeling software of electrical distribution systems and MATLAB as software to deal the information.** 

*Key Word* **— Sensitivity analysis, fault location, automatic fault simulation, automatic parameter variation.** 

# I. INTRODUCCIÓN

Debido al crecimiento y privatización del sector eléctrico en los últimos años, se ha venido incrementando las investigaciones relacionadas a la calidad y continuidad del suministro de energía, procurando así que las empresas mejoren los índices de calidad, para ofrecer un mejor servicio.

Continuamente, los sistemas eléctricos están expuestos a faltas debido a diferentes eventos estocásticos como descargas atmosféricas, ruptura de aislamiento o caída de rama de árboles en las líneas [1]. A pesar de la permanente ocurrencia de fallas, muchas de las empresas operadoras de red utilizan todavía la inspección visual para la localización de las fallas, lo que hace más lenta la restitución del servicio. Actualmente, existen diversas metodologías enfocadas a la localización de fallas en sistemas de distribución de energía [2] [3], pero debido a los altos costos para la validación de los localizadores de fallas en entornos reales, se recurre a la simulación como alternativa de validación.

Inicialmente, se creó un prototipo básico de simulación, que permitía obtener medidas de tensión y corriente en la subestación durante una falla [4] [5]. Este prototipo básico permite simular fallas automáticamente, pero no permite variar las condiciones del circuito analizado. Posteriormente, este prototipo se perfeccionó y modificó para realizar la simulación de múltiples fallas y además incluir los elementos típicos de protección en sistemas de distribución [6] [7]. Así, se permite validar las metodologías de localización de fallas basadas en el modelo y en el conocimiento. Posteriormente, se desarrolló una interface más amigable y una validación de las simulaciones tal como se presenta en [8]. Finalmente se han realizado modificaciones para acelerar el procesamiento de datos en esquemas de simulación paralela y con ajustes en las formas de estimación de las señales de pre-falla y falla [9].

A partir de las medidas de tensión y corriente en la subestación, se obtiene la localización de la falla, pero con el problema de la alta dependencia del modelo. Como consecuencia, la validación de la información se convirtió en un aspecto de relevancia para asegurar el buen desempeño de las metodologías de localización de fallas. Por lo tanto, en este artículo se presenta una metodología complementaria que permite realizar modificaciones para mejorar el desempeño de la herramienta de simulación automática de fallas. Se propone por tanto, la variación automática de parámetros y el módulo de análisis de sensibilidad que permite reducir la complejidad de la validación de la base de datos del modelado y determinar cuál es el parámetro más influyente en las metodologías de localización. Esto permite realizar propuestas de ajuste en futuras investigaciones para crear localizadores más robustos.

Como contenido del artículo, se presenta en la sección 2 una descripción de los aspectos teóricos utilizados para el desarrollo metodológico y la aplicación propuesta. En la sección 3, se describe completamente la propuesta. En la sección 4 se presenta un ejemplo para la utilización de la herramienta y finalmente en la sección 5 se presentan las conclusiones al artículo.

# II. ASPECTOS TEÓRICOS

#### A. Modelamiento del sistema de distribución

Entre los aspectos de modelado más importantes se encuentran: la carga promedio (ZL), la impedancia de la línea (Zabc), el equivalente de la fuente y la resistencia de falla [10]. Estos parámetros representan el modelo de un sistema bajo falla, como se muestra en la figura 1, para el caso de una falla monofásica en la fase A. Adicional al modelo del circuito, se utilizan los fasores de tensión y corriente mostrados en (1) y (2) como información básica para determinar la falla.

$$
V_{(s/E)}^{f} = \begin{bmatrix} Va_{(s/E)}^{f} \\ Vb_{(s/E)}^{f} \\ Vc_{(s/E)}^{f} \end{bmatrix}
$$
(1)  

$$
I_{(s/E)}^{f} = \begin{bmatrix} Ia_{(s/E)}^{f} \\ Ib_{(s/E)}^{f} \\ Ic_{(s/E)}^{f} \end{bmatrix}
$$
(2)

Los fasores presentados y el modelo del sistema se utilizan para determinar de manera precisa el punto donde se ubica la falla por medio de un método de localización.

# B. Método de localización de fallas

Este método tiene como principal característica que utiliza modelo de las líneas de longitud media, con lo cual el análisis incluye la impedancia paralela de la sección de línea, como se muestra en la figura 2 [11]. Adicionalmente, este método tiene la ventaja de dividir el análisis de fallas en dos grandes grupos; el primero tiene en cuenta fallas a tierra y el segundo las fallas de fase.

#### 1) Fallas a tierra

Para las fallas a tierra, el método presenta un único desarrollo que involucra todas las posibles combinaciones de fallas a tierra en función de la distancia, como es mostrado en la ecuación (3).

$$
X^{2} * \left[ 0.5 * \sum_{w \in \Omega} \text{Imag}(M_{w} * I_{FW}^{*}) \right] - X
$$
  
 
$$
* \left[ \sum_{w \in \Omega} \text{Imag}(N_{w} * I_{FW}^{*}) \right]
$$
  
 
$$
+ \sum_{w \in \Omega} \text{Imag}(V_{S_{w}} * I_{FW}^{*}) = 0
$$
  
(3)

 $w \in \Omega w$ <br>Donde, *x* es la distancia a la falla, *w* representa las fases en falla dependiendo del tipo de falla, *Mw* se determina por medio de (4) y *Nw* se estima por (5).

$$
\begin{bmatrix} M_{\rm a} \\ M_{\rm b} \\ M_{\rm c} \end{bmatrix} = [Z_{\rm abc}] * [Y_{\rm abc}] * \begin{bmatrix} V_{\rm ak} \\ V_{\rm bk} \\ V_{\rm ck} \end{bmatrix}
$$
 (4)

$$
\begin{bmatrix} N_a \\ N_b \\ N_c \end{bmatrix} = [Z_{abc}] * \begin{bmatrix} I_{ak} \\ I_{bk} \\ I_{ck} \end{bmatrix}
$$
 (5)

Finalmente, la localización de la falla se determina si *x* es menor que la distancia total de la sección analizada, en caso contrario el proceso continúa actualizando la tensión y la corriente en el siguiente tramo e iniciando de nuevo el proceso.

#### 2) Fallas de fase

Este método presenta un único desarrollo que involucra a todas las posibles combinaciones de fallas de fase en función de la distancia, como se muestra en la ecuación (6).

$$
X^{2} * 0.5 * \text{imag}((M_{i} - M_{w}) * I_{Fi}^{*}) - X
$$
  
 \* 
$$
\text{imag}((N_{i} - N_{w}) * I_{Fi}^{*}) +
$$
  
 \* 
$$
\text{imag}((V_{si} - V_{sw}) * I_{Fi}^{*}) = 0
$$
 (6)

Donde *i* y *w* representan las fases en falla. La localización de la falla, se determina de igual forma que el análisis para la falla monofásica.

#### C. Latin hypercube

Esta técnica de muestreo permite reducir el número de evaluaciones, al generar una matriz de incertidumbres que representa completamente el espacio total, logrando disminuir el costo computacional [12] [13].

La matriz de incertidumbres generada se presenta en la ecuación (7):

$$
\chi = \begin{bmatrix} x_{11} & \dots & x_{1s} \\ \dots & \dots & \dots \\ x_{n1} & \dots & x_{ns} \end{bmatrix}
$$
 (7)

 (7) Donde cada fila representa una evaluación y cada columna representa un parámetro analizado.

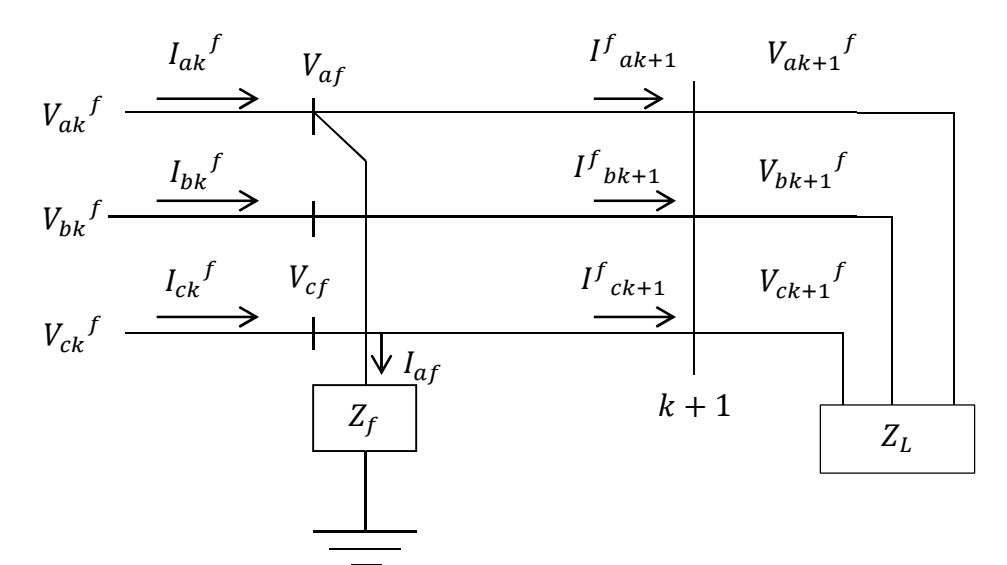

**Figura 1.**Modelo básico de un sistema de distribución en falla.

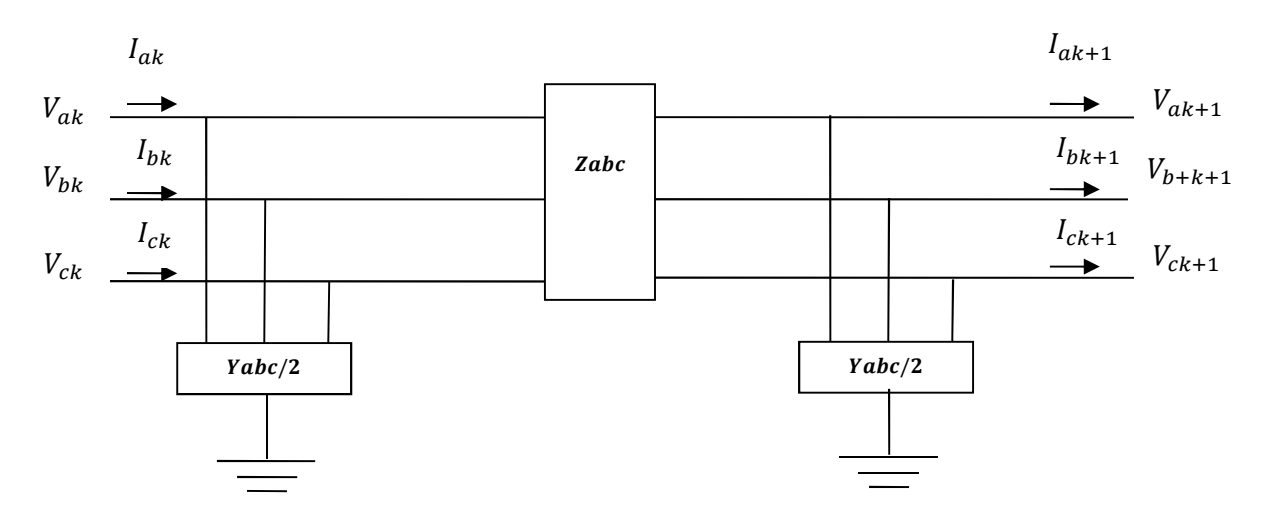

**Figura 2.** Modelado de una sección de línea entre los nodos k y k+1.

El latin hypercube utiliza un muestreo aleatorio para determinar el plan de evaluaciones. A continuación se muestra el procedimiento que se debe tener en cuenta para diseñar un LHA [14] [15].

- a) Definir el número de parámetros *s,* y el número de evaluaciones *n*.
- b) Realizar *s* permutaciones aleatorias, que se construyen con los números enteros de 1 a n, como se presenta en (8).

$$
\pi = [\pi_1(n), ..., \pi_j(n)] \quad j = 1, ..., s \tag{8}
$$

En donde  $\pi_l(n)$  representa el vector columna de la primera permutación aleatoria.

c) Generar una matriz de *n×s*, con los valores aleatorios de una distribución uniforme en el intervalo [0 ,1], como se muestra en (9).

$$
U = \begin{bmatrix} U_{11} & \dots & U_{1s} \\ \dots & \dots & \dots & \dots \\ U_{n1} & \dots & U_{ns} \end{bmatrix} \text{ con, } U_{ij} \sim U(0,1) \tag{9}
$$

d) Estimar la matriz de variaciones mostrada en la ecuación 7, por medio de (10), para que el plan de evaluaciones no sea linealmente dependiente.

$$
x = \frac{\pi - U_k^j}{n} \tag{10}
$$

# III. METODOLOGÍA PROPUESTA

La herramienta propuesta contiene tres modulos: uno dedicado a la simulación automática de fallas, otro que permite una variación automática de parámetros del sistema de potencia analizado y finalmente uno dedicado al análisis de sensibilidad. En la figura 3 se presenta la estructura básica para la metodología propuesta.

Según la figura 3, la metodología se divide en dos grandes estrategias; la primera está asociada con la validación de los localizadores de fallas y la segunda con el análisis de sensibilidad. A continuación se explican cada una de estas estrategias.

A. Validación de localizadores de fallas

Para la validación de los localizadores de fallas se tiene el módulo de simulación automática de fallas y el de variación de parámetros.

1) Simulación automática de fallas

Esta metodología para la simulación emplea ATP en combinación con MATLAB para efectuar la simulación de fallas [9].

Con el fin de implementar una herramienta más robusta, se realizaron modificaciones en la simulación de las fallas bifásicas a tierra; en la interfaz gráfica, al integrar la herramienta de variación de parámetros; en la conversión de archivos a MATLAB y en la depuración de las subrutinas para acelerar la herramienta.

2) Variación automática de parámetros

La herramienta de variación automática de parámetros tiene como principal objetivo realizar modificaciones automáticas a diferentes parámetros de un sistema de distribución modelado en ATP.

Para realizar estas modificaciones, la herramienta modifica la tarjeta base que crea ATP, cuando se modela un circuito, obteniendo así varias tarjetas de ATP cada una con una modificación en los parámetros utilizados.

#### B. Análisis de sensibilidad

El modelo desarrollado para el análisis de tal como se presenta en la figura 4.

1) Carga de datos de entrada

Sensibilidad consta de 6 etapas:

En este módulo se introducen los valores necesarios para el análisis de sensibilidad, los cuales se clasifican en dos grupos, el primero asociado a los datos estáticos y el segundo formado por los datos dinámicos.

Los datos estáticos son aquellos que independientemente del análisis a realizar, siempre deben ser introducidos. Lo conforman la carpeta de trabajo, el archivo \*.atp que contiene el modelado del sistema en atp y la reducción del sistema de potencia a radiales equivalentes.

Los datos dinámicos son aquellos que varían en función del análisis que desee realizar el usuario. Lo conforman los parámetros de modelado y sus variaciones.

2) Ejecución del Latin hypercube

En los datos de entrada, el usuario ingresa el número *n* de evaluaciones que desea realizar y los parámetros que van a ser modificados. Estos datos son utilizados por el latin hypercube para generar una matriz de incertidumbres que contiene un listado de las variaciones de los parámetros.

El listado de variaciones obtenido debe ser evaluado para cada uno de los nodos que conforman el radial equivalente.

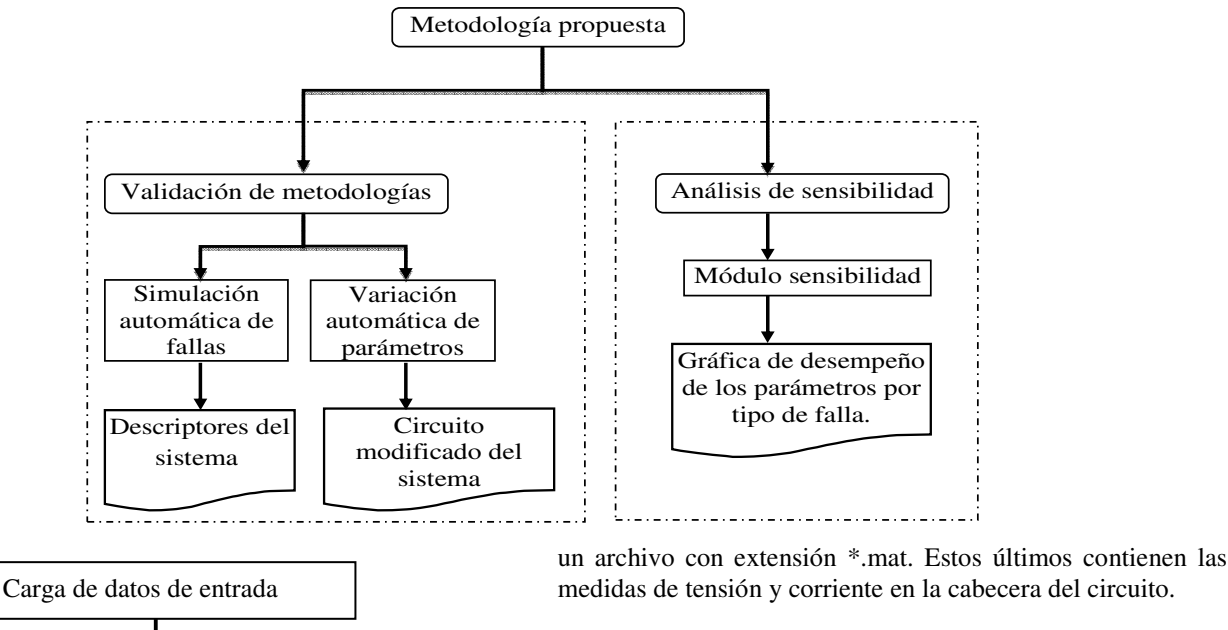

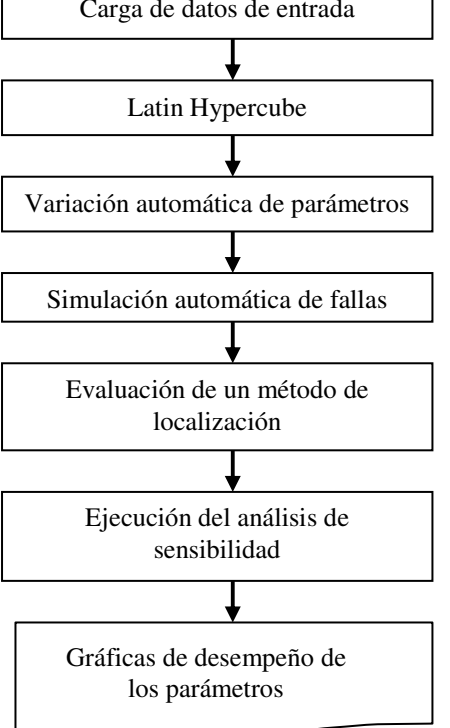

**Figura 4.** Modelo desarrollado para el análisis de sensibilidad

#### 3) Variación automática de parámetros

La variación automática de parámetros realiza modificaciones a la tarjeta base del circuito, de acuerdo a la matriz de incertidumbres obtenida anteriormente. Se obtienen *n* archivos almacenados con la extensión \*.atp, donde cada uno contiene la tarjeta base con algún parámetro modificado.

## 4) Simulación automática de fallas

La simulación automática de fallas utiliza todos los archivos \*.atp para obtener un grupo de descriptores almacenados en medidas de tensión y corriente en la cabecera del circuito.

#### 5) Evaluación del método de localización

Para cada situación de falla simulada se obtiene la localización como una distancia desde la subestación hasta el nodo en falla. Por lo tanto, se obtienen *n* localizaciones que representan las *n* evaluaciones que el usuario programó. Adicionalmente, se obtiene el error absoluto, el cual relaciona la distancia real con la estimada.

## 6) Ejecución del análisis de sensibilidad

La técnica de sensibilidad utilizada es el análisis de regresión, la cual permite obtener los coeficientes betas estandarizados de los parámetros en análisis. El análisis de regresión se representa por un modelo de la forma que se muestra en (11).

$$
\hat{y} = b_0 + \sum_{j=1}^{s} b_j * x_j \tag{11}
$$

Donde *b<sup>j</sup>* corresponde a los coeficientes que miden la influencia de los parámetros, y *x<sup>j</sup>* representa los parámetros de modelado a analizar.

Para el cálculo de los coeficientes *bj* se utiliza el método de mínimos cuadrados, el cual se presenta en (12).

$$
b_{j} = \frac{\sum_{k=1}^{s} x_{kj} * y_{k}}{\sum_{k=1}^{s} x_{kj}^{2}}
$$
 (12)

Con los valores de *b<sup>j</sup>* , el modelo de regresión de (11) es reformulado algebraicamente como se muestra en (13).

$$
\hat{y} - \bar{y} = \sum_{j=1}^{N} \frac{b_j \cdot \hat{S}x_j}{\hat{S}y} \cdot \frac{x_j - \bar{x}_j}{\hat{S}x_j}
$$
(13)

Donde  $\bar{y}$  es la media del vector de resultados y  $\bar{x}_j$  es la media del vector columna de variación de cada parámetro.

Los términos  $\bar{y}$ ,  $\bar{x}_j$ ,  $\hat{S}x_j$  y  $\hat{S}y$ , se presentan en (14), (15), (16) y (17) respectivamente.

$$
\bar{y} = \sum_{k=1}^{S} \frac{y_k}{s} \tag{14}
$$

$$
\bar{x}_j = \sum_{k=1}^{s} \frac{x_{kj}}{s} \tag{15}
$$

$$
\hat{S}x_j = \sqrt{\sum_{k=1}^{S} \frac{(x_{kj} - \bar{x}_j)^2}{S - 1}}
$$
 (16)

$$
\hat{S}y = \sqrt{\sum_{k=1}^{S} \frac{(y_k - \bar{y})^2}{S - 1}}
$$
 (17)

Finalmente, los coeficientes beta se presentan en la ecuación (18).

$$
\frac{b_j * S_{xj}}{S_y} \tag{18}
$$

Donde el valor absoluto de los coeficientes *beta*, indica la importancia de los parámetros  $x_j$  sobre el modelo, sí y solo sí, éstos son independientes [16].

El cálculo de estos coeficientes se realiza para cada uno de los nodos que conforman el radial equivalente que se está evaluando.

Como resultado del análisis de sensibilidad se obtienen las gráficas de desempeño de los parámetros, las cuales tienen en su eje X el número de nodos que contiene el radial y en el eje Y se tienen los Betas correspondientes a cada nodo.

# IV. EJEMPLO DE APLICACIÓN

La interface general de la herramienta que integra la metodología propuesta se presenta en la figura 5.

A. Módulo simulación automática de fallas

En el módulo de simulación automática de fallas se ingresa la carpeta donde se encuentra ubicado ATP, seguido del archivo donde se encuentra el modelo en ATP.

La carpeta de trabajo es el destino donde se guardan los registros de falla obtenidos. Adicionalmente se selecciona el tipo de falla (monofásica en la fase A, fase B y fase C, bifásica en la fase A-B, fase B-C y fase C-A, bifásica a tierra, falla trifásica y trifásica a tierra).

La impedancia de fase y tierra se modifican generalmente entre valores de 0 y 40Ω considerando fallas de baja impedancia [17], tal como se muestra en la figura 6.

# B. Módulo de variación automática de parámetros En la variación automática de parámetros, se ingresa el modelo que se va a modificar y la ubicación de la carpeta donde se desea trabajar como se muestra en la figura 7.

Después de ingresar estos datos se puede generar información para otro módulo donde permite modificar los parámetros del modelado, tal como el que se presenta en la figura 8 para la carga.

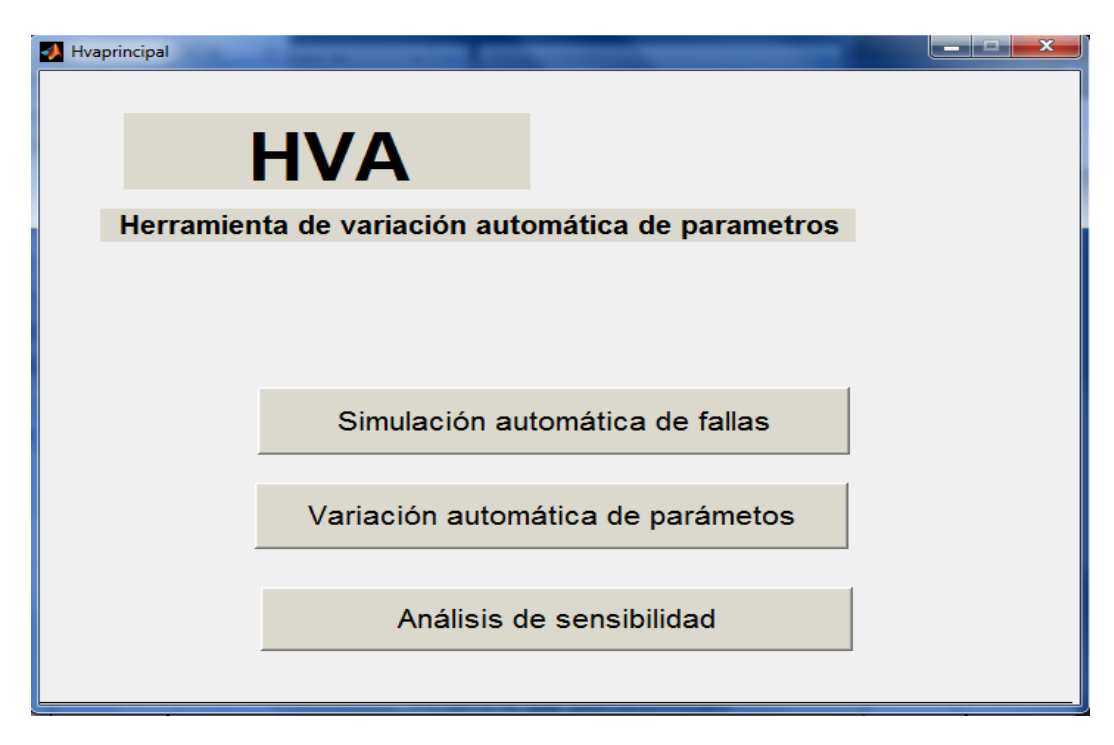

**Figura 5.** Módulo de la herramienta propuesta

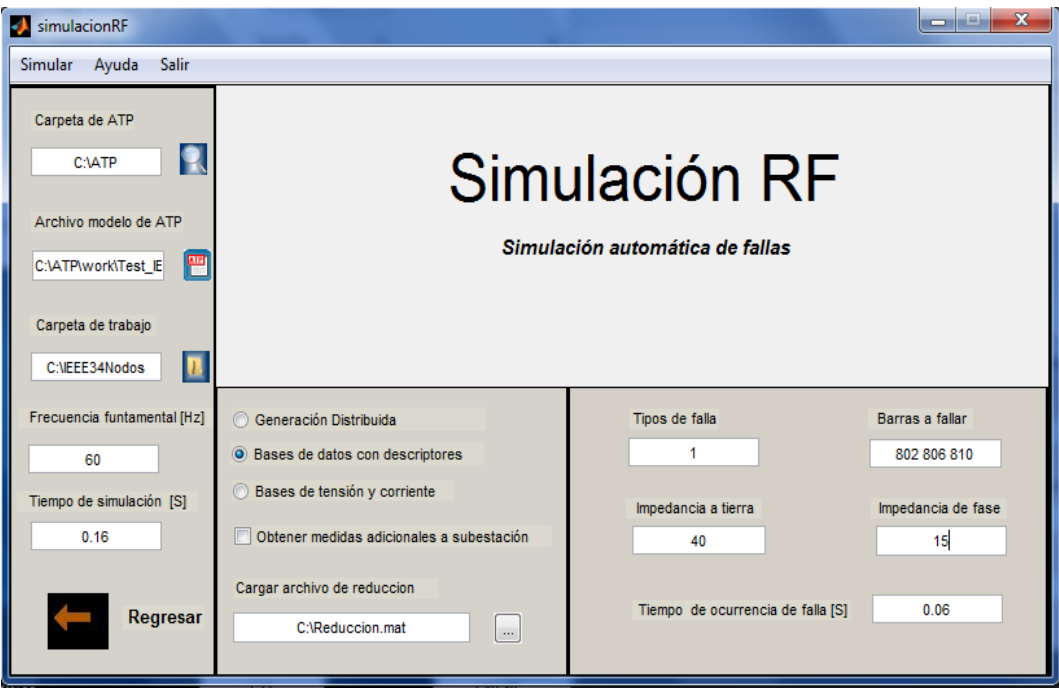

**Figura 6.** Módulo de la simulación automática de fallas

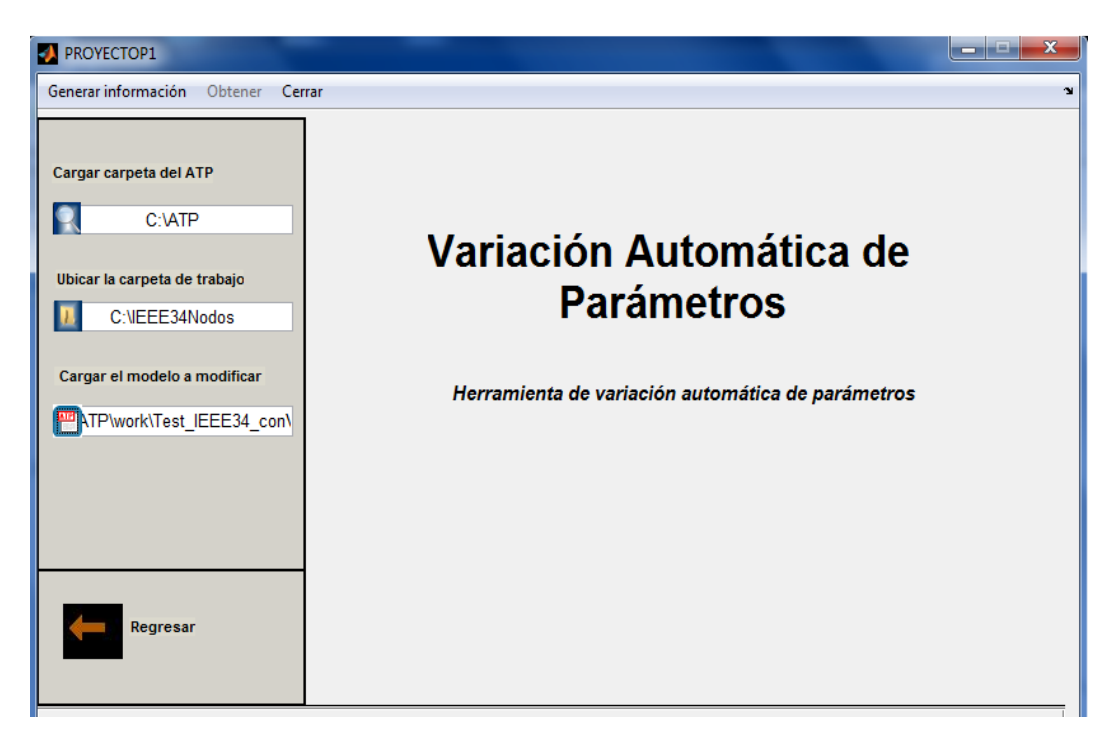

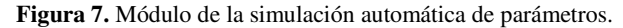

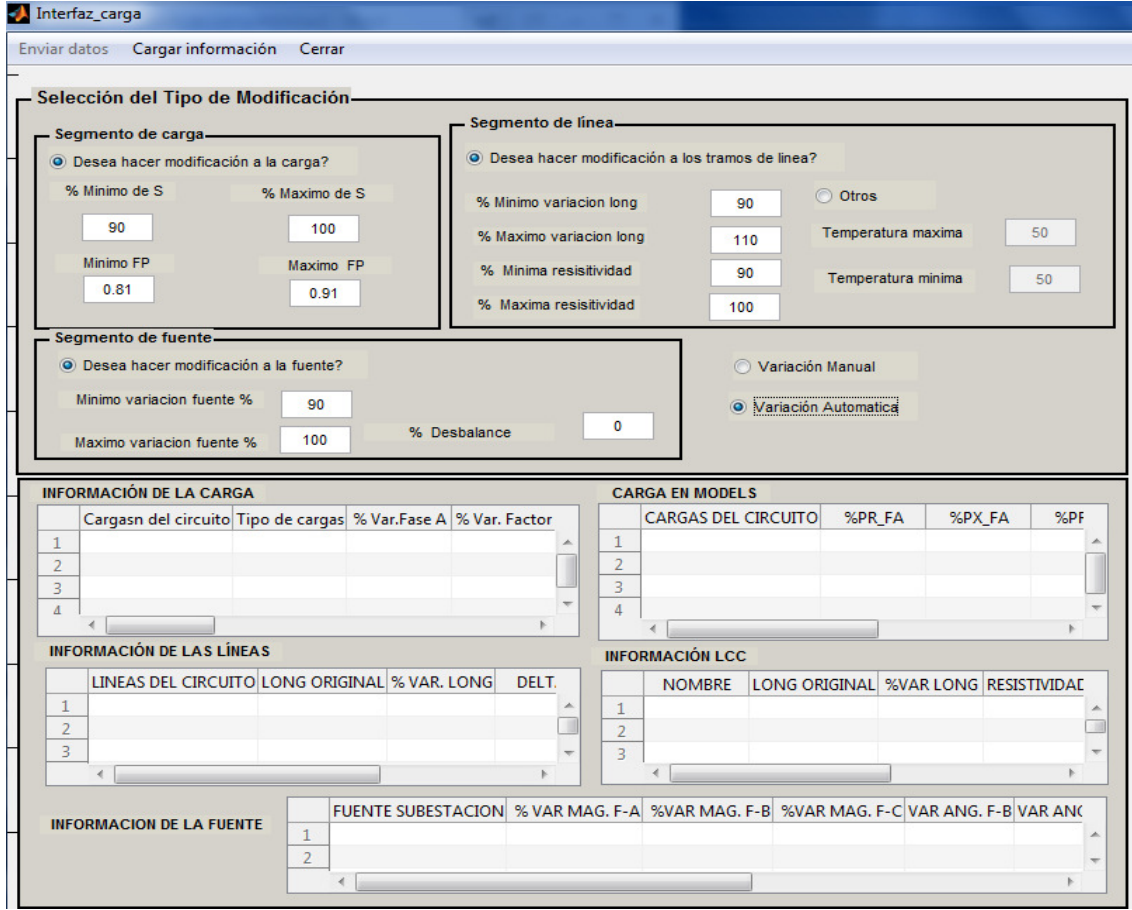

**Figura 8.** Interfaz de carga

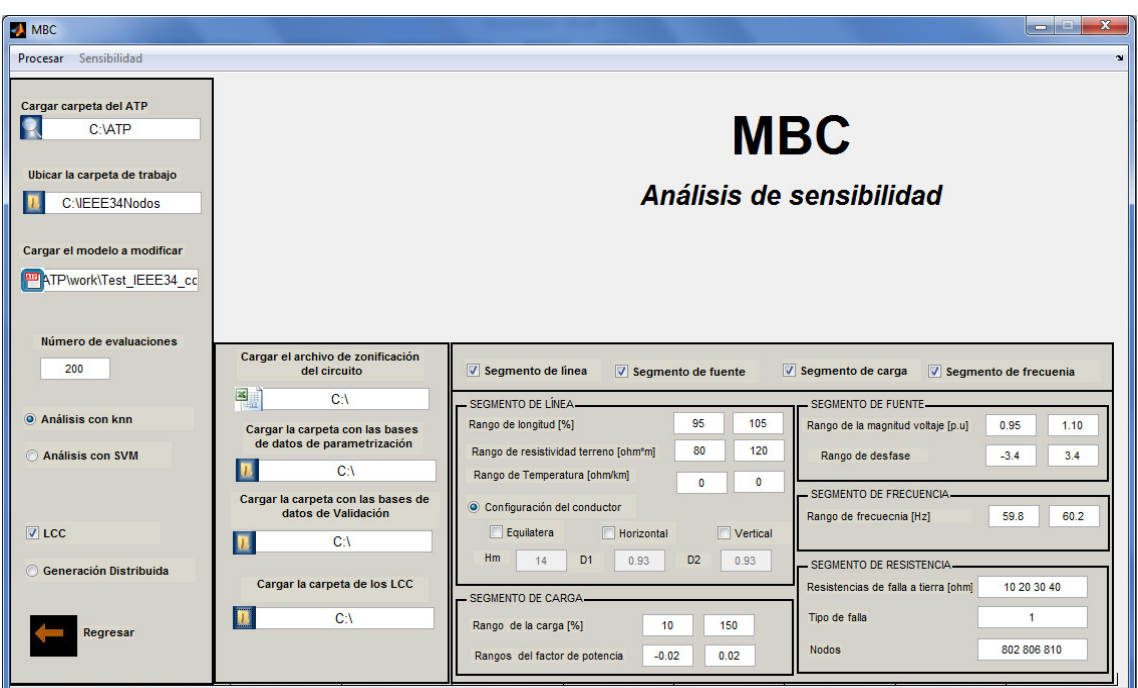

**Figura 9.** Módulo de análisis de sensibilidad

Después de generar información, aparece una interfaz de carga que permite hacer modificaciones a los valores previstos de potencia, factor de potencia, longitud, resistividad del terreno y al equivalente de la fuente.

Por último en la carpeta de trabajo, se almacenan las tarjetas modificadas que se obtienen después de la simulación.

A. Módulo de análisis de sensibilidad.

En el módulo de sensibilidad que se presenta en la figura 9, se ingresa la carpeta con el modelado del circuito y la reducción. Adicionalmente, permite la selección de los parámetros que se desean variar y el rango mínimo y máximo de cada parámetro.

Finalmente, a partir del análisis de sensibilidad se obtiene una gráfica del desempeño del localizador evaluado, en donde se puede determinar cuál es el parámetro que más influye en cada uno de los nodos del radial equivalente. La influencia se determina según el valor de Beta, como se presenta en la figura 10.

Adicionalmente, se presenta las estimaciones de la media y la desviación estándar para cada nodo analizado, como se muestra en la figura 11.

Las figuras 10 y 11 son el resultado de evaluar el método de localización presentado en la sección II, ante fallas monofásicas en el circuito IEEE de 34 nodos [18].

#### V. CONCLUSIONES

El aplicativo de software propuesto permite un fácil manejo tanto para el ingeniero como el operador de la red.

La rápida determinación de las fallas permanentes, permitirá disminuir la duración de las interrupciones, mientras que la continua monitorización y determinación de las permanentes y transitorias, permite determinar las debilidades del sistema, y de esa forma fortalecer la red para que la ocurrencia de fallas sea cada vez menor.

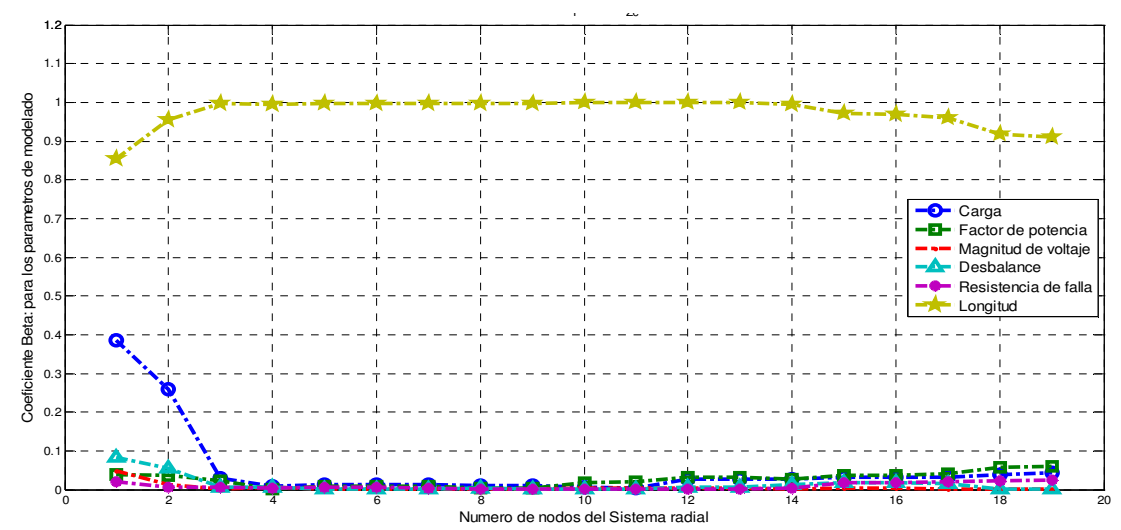

**Figura 10.** Grafica de comportamiento en fallas monofásicas para el conjunto IEEE24 nodos- MBM JG3**.** 

| Tipo de falla |                |        | Numero de puntos                | Sistema de analisis |
|---------------|----------------|--------|---------------------------------|---------------------|
| Monofasica    |                |        | 15                              | Test IEEE34 Z cor   |
|               |                |        |                                 |                     |
|               |                |        |                                 |                     |
|               |                |        | Valor medio Desviación estandar |                     |
|               | 1              | 0.0805 |                                 | 0.0573<br>▴         |
|               | $\overline{2}$ | 0.0352 |                                 | 0.0529<br>Ξ         |
|               | 3              | 0.1322 |                                 | 0.0633              |
|               | 4              | 0.5117 |                                 | 0.0600              |
|               | 5              | 0.6679 |                                 | 0.1182              |
|               | 6              | 0.6680 |                                 | 0.1183              |
|               |                | 0.6722 |                                 | 0.1208              |

 **Figura 11.** Calculo de la media y la desviación estándar para el circuito en análisis.

Como consecuencia de las acciones operativas posteriores a la determinación de la falla, es posible reducir el área afectada y restablecer prontamente zonas aledañas, sin que la pérdida transitoria del servicio alcance a ser contabilizada como interrupción.

Adicionalmente, el módulo de sensibilidad, permite conocer las debilidades del sistema, y los parámetros que más influyen en el modelado para desarrollar metodologías de localización más robustas.

#### **REFERENCIAS**

[1] Salim R.H, Salim K.C.O, Bretas A.S. "Further improvements on impedance-based fault location for power distribution systems" IET Gener. Transm. Distrib., 2011, Vol. 5, Iss. 4, pp. 467–478.

[2] J. Mora, "Localización de faltas en sistemas de distribución de energía eléctrica usando métodos basados en el modelo y métodos basados en el conocimiento". PhD disertación, Universidad de Girona, España, 2006.

[3] R. Aggarwal, Y. Aslan and A.T. Johns, "An interactive approach to fault location on overhead distribution lines with load taps," IEEE Development in Power System Protection, Conference Publication No. 434, 1997.

[4] Barrera, V. "Prediccion de corrientes armonicas en ventanas de carga residenciales mediante modelos neuronales artificiales". Trabajo de Grado, Universidad Industrial de Santander, Colombia, 2003.

[5] R. Das, "Determining the locations of faults in distribution systems," Doctoral Thesis, University of Saskatchewan, Canada, 1998*.* 

[6] J. Mora, J. Meléndez, J. Bedoya. "Extensive Events Database Development using ATP and Matlab to Fault Location in Power distribution Systems" *IEEE PES*  Transmission and Distribution Conference and Exposition: Latin America. Caracas. 2006*.* 

[7] Mora J, Bedoya J.C, Melendez J. "Implementación de protecciones y simulación automática de eventos para la localización de fallas en sistemas de distribución de energía"*;* Revista Ingeniería y Competitividad Universidad del Valle, volumen 8, Agosto de 2006.

[8] Billar, J. Jaimes F. "Caracterización de circuitos de distribución para estudios de calidad en sistemas eléctricos". Trabajo de Grado, Universidad Industrial de Santander, Colombia, 2006.

[9] Pérez L, Pérez S, Mora J. "Diseño de una herramienta eficiente de simulación automática de fallas en sistemas eléctricos de potencia". Revista Dyna. Vol. 164. 2009. pp. 178-188.

[10] C. Orozco, J. Mora. ''Algoritmo de adaptación iterativa de carga para la localización de fallas monofásicas en sistemas de distribución de energía'' XVIII International Congress of Electronic, Electric and Systems Engineering. Intercon Uni. Lima. Peru 2011.

[11] Marín J. "Análisis del efecto de la variación de parámetros de modelo de un sistema de distribución sobre las metodologías de *localización* de fallas paralelas". Tesis Maestría, Universidad Tecnológica de Pereira, Colombia, 2012.

[12] F. Viana, G. Venter. "An algorithm for fast optimal Latin hypercube design of experiments'' International journal for numerical methods in engineering. United States. 2009.

[13] K. Fang, L. Runze. *Design and modeling for computer experiments*. Chapman and Hall/CRC. United States. 2006. pp. 1-71.

[14] K. Ye, W. Li and A. Sudjianto, "Algorithmic construction of optimal symmetric Latin hypercube designs,'' Journal of Statistical Planning and Inference, Vol. 90, 2000.

[15] M. Liefvendahl and R. Stocki, "A study on algorithms for optimization of Latin hypercubes,'' Journal of Statistical Planning and Inference, pp. 3231-3247, 2005.

[16] A. Saltelli, K. Chan. *Sensitivity Analysis*. John Wiley & Sons Ltd. United Kingdom. 2000. pp. 101-152.

[17] Dagenhart, J. "The 40-Ω ground-fault phenomenon". Industry Applications, IEEE Transactions on, vol.36, no.1, pp.30-32, Feb 2000.

[18] IEEE Distibution System Analysis Subcommittee "Radial Test Feeders". 2000. http://www. ewh.ieee.org/soc /pes/sacom/testfeeders .html.